## Model cause effect and solution research essay >>> CLICK HERE<<<

Model cause effect and solution research essay

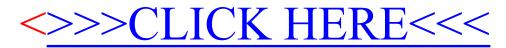